[NBO-7.0.7](https://ccportal.ims.ac.jp/node/2611) for LX

ウェブページ

<http://nbo7.chem.wisc.edu/>

バージョン

7.0.7

## ビルド環境

• Intel Parallel Studio XE 2018 update 4

ビルドに必要なファイル

nbo7.0.7-src.tar.gz

## ビルド手順

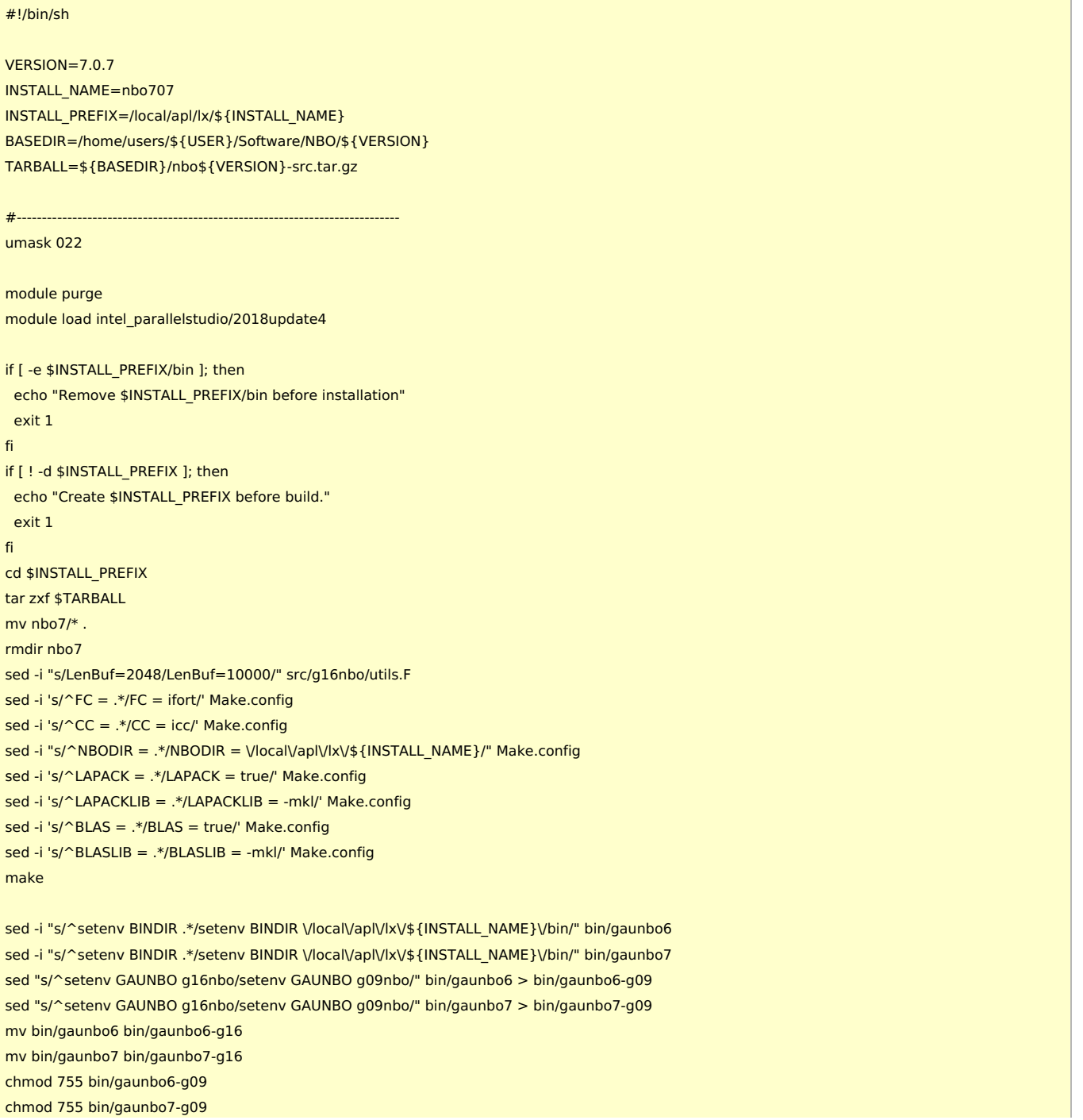

cd \${INSTALL\_PREFIX}/tests/gennbo make all

## 注意

- ファイルは /local/apl/lx/nbo707 以下にインストールされています。
- 4 バイト整数バージョンについても /local/apl/lx/nbo707-i4 に導入しています。